e.g., Pentium M running Linux kernel 2.6.15

# 7. Theory of Computation

# Two fundamental questions.

- ! What can a computer do?
- ! What can a computer do with limited resources?

# General approach.

- . Don't talk about specific machines or problems.
- . Consider minimal abstract machines.
- ! Consider general classes of problems.

Introduction to Computer Science • Sedgewick and Wayne • Copyright © 2007 • http://www.cs.Princeton.EDU/IntroCS

Why Learn Theory?

# In theory …

- ! Deeper understanding of what is a computer and computing.
- ! Foundation of all modern computers.
- ! Pure science.
- ! Philosophical implications.

### In practice …

- ! Web search: theory of pattern matching.
- ! Sequential circuits: theory of finite state automata.
- ! Compilers: theory of context free grammars.
- ! Cryptography: theory of computational complexity.
- ! Data compression: theory of information.

In theory there is no difference between theory and practice. In practice there is. - Yogi Berra

3

Regular Expressions and DFAs

#### Test if a string matches some pattern.

- ! Process natural language.
- ! Scan for virus signatures.
- ! Search for information using Google.
- ! Access information in digital libraries.
- . Retrieve information from Lexis/Nexis.
- ! Search-and-replace in a word processors.
- ! Filter text (spam, NetNanny, ads, Carnivore, malware).
- . Validate data-entry fields (dates, email, URL, credit card).
- . Search for markers in human genome using PROSITE patterns.

#### Parse text files.

- ! Compile a Java program.
- ! Crawl and index the Web.
- . Read in data stored in TOY input file format.
- . Automatically create Java documentation from Javadoc comments.

#### Google. Supports  $*$  for full word wildcard and  $\vert$  for union.

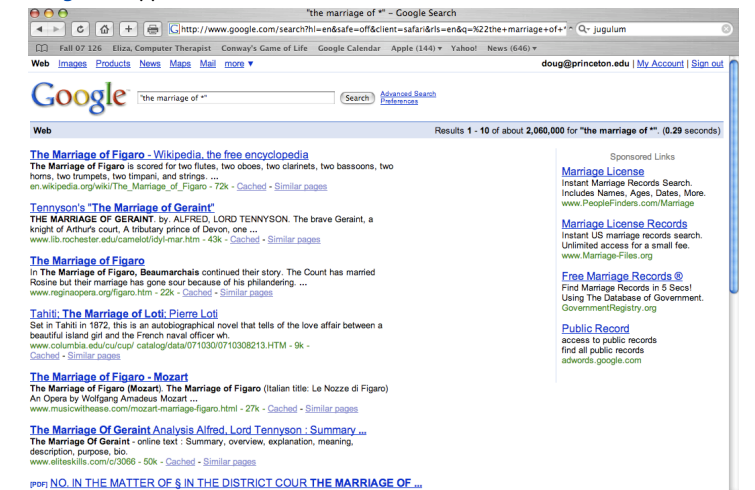

Pattern Matching in TiVo

#### TiVo. WishList has very limited pattern matching.

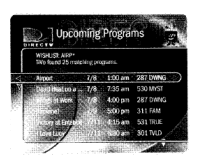

Using \* in WishList Searches. To search for similar words in Keyword and Title WishList searches, use the asterisk (\*) as a special symbol that replaces the endings of words. For example, the keyword AIRP\* would find shows containing "airport," "airplane," "airplanes," as well as the movie "Airplane!" To enter an asterisk, press the  $SLOW$  ( $\left(\bigoplus\right)$ ) button as you are spelling out your keyword or title.

The asterisk can be helpful when you're looking for a range of similar words, as in the example above, or if you're just not sure how something is spelled. Pop quiz: is it "irresistible" or "irresistable?" Use the keyword IRRESIST\* and don't worry about it! Two things to note about using the asterisk:

• It can only be used at a word's end; it cannot be used to omit letters at the beginning or in the middle of a word. (For example, AIR\*NE or \*PLANE would not work.)

Describing a Pattern

# PROSITE. Huge database of protein families and domains.

Q. How to describe a protein motif?

**PRI TOWALLY THE WALLER VE SIGNAL BETWEEN AND RESERVE THE MARRIAGE FRIEMANN CONSUMER AND SERVE TO A SUBJECT OF SIGNAL BETWEEN AND SERVE TO A SUBJECT OF SUBJECT OF S. S. S. JUDICIAL DISTRICT AND S. S. COUNTY, TEXA. INVENTIO** 

- Ex. [signature of the C2H2-type zinc finger domain]
- ! **C**
- Between 2 and 4 amino acids.
- ! **C**
- ! 3 more amino acids.
- ! One of the following amino acids: **LIVMFYWCX**.
- ! 8 more amino acids.
- ! **H**
- Between 3 and 5 more amino acids.
- ! **H**

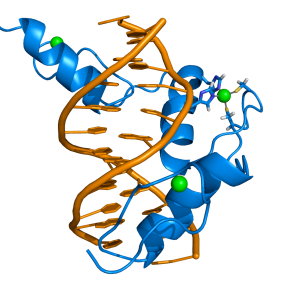

6

8

**CAASCGGPYACGGWAGYHAGWH** 

Regular Expressions: Basic Operations

# Regular expression. Notation to specify a set of strings.

#### Concatenation **aabaab** aabaab *every other string every other string* aaaab abaab **a(a|b)aab**  Parentheses **ab\*a aa | baab .u.u.u.**  Regular Expression aa a ab ababa aa<br>abbba  $\begin{array}{ccc} \mathsf{closure} & \mathsf{a} & \mathsf{a} \\ \hline \end{array}$ Union Wildcard Operation *every other string* aa baab succubus tumultuous cumulus jugulum Yes No

# Regular Expressions: Examples

Regular expression. Notation is surprisingly expressive.

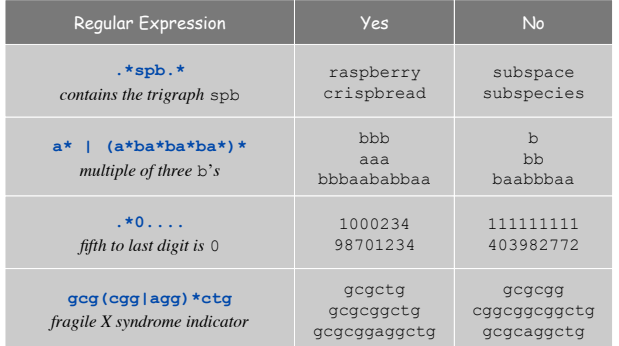

Generalized Regular Expressions

ababababa

9

11

abbba

#### Regular expressions are a standard programmer's tool.

- ! Built in to Java, Perl, Unix, Python, ….
- ! Additional operations typically added for convenience.

**(ab)\*a** 

**Ex:**  $[a-e]+$  is shorthand for  $(a|b|c|d|e)$   $(a|b|c|d|e)^*$ .

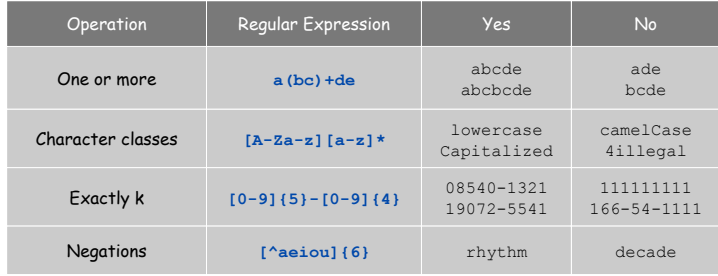

# Regular Expressions in Java

#### Validity checking. Is input in the set described by the re?

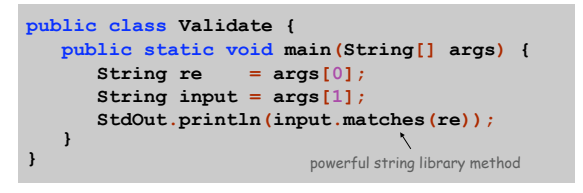

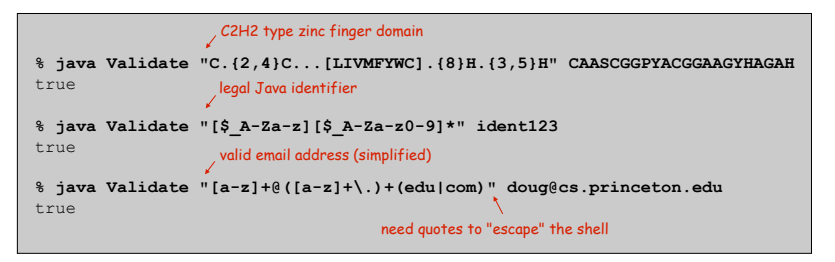

### String searching methods.

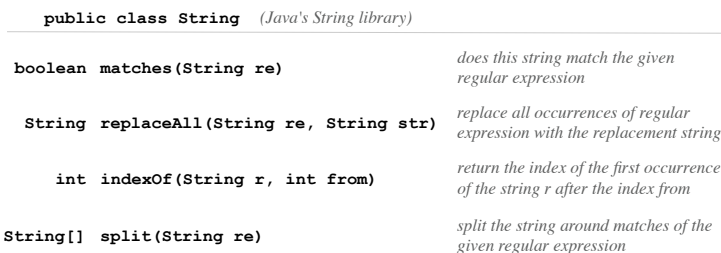

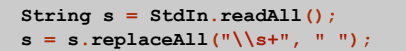

*replace all sequences of whitespace characters with a single space*

Solving the Pattern Match Problem

# Regular expressions are a concise way to describe patterns.

- $\blacksquare$  How would you implement the method matches () ?
- . Hardware: build a deterministic finite state automaton (DFA).
- ! Software: simulate a DFA.

# DFA: simple machine that solves a pattern match problem.

- ! Different machine for each pattern.
- ! Accepts or rejects string specified on input tape.
- . Focus on true or false questions for simplicity.

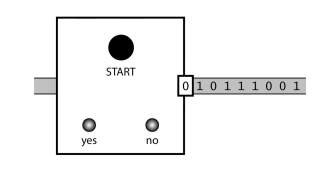

More String Library Functions

# String searching methods.

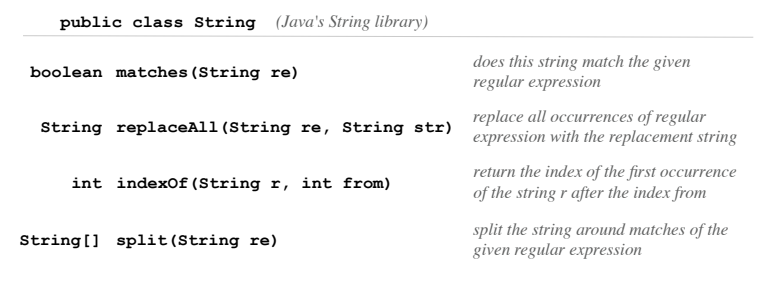

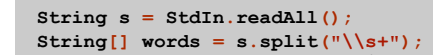

*create array of words in document* regular expression that

matches any whitespace character

14

16

Deterministic Finite State Automaton (DFA)

#### Simple machine with N states.

! Begin in start state.

13

- . Read first input symbol.
- . Move to new state, depending on current state and input symbol.
- ! Repeat until last input symbol read.
- ! Accept input string if last state is labeled Y.

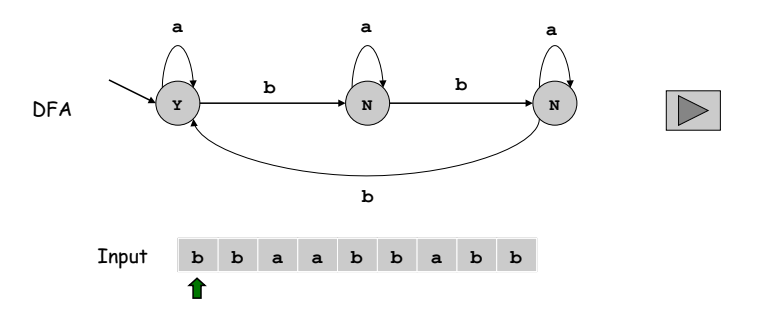

# DFA and RE Duality

RE. Concise way to describe a set of strings.

DFA. Machine to recognize whether a given string is in a given set.

Duality. For any DFA, there exists a RE that describes the same set of strings; for any RE, there exists a DFA that recognizes the same set.

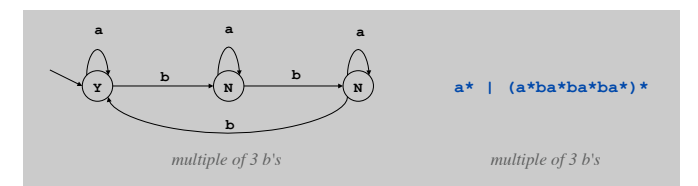

Practical consequence of duality proof: to match RE, (i) build DFA and (ii) simulate DFA on input string.

Application: Harvester

#### Harvest information from input stream.

! Harvest patterns from DNA.

% **java Harvester "gcg(cgg|agg)\*ctg" chromosomeX.txt**  gcgcggcggcggcggcggctg gcgctg gcgctg gcgcggcggcggaggcggaggcggctg

! Harvest email addresses from web for spam campaign.

% **java Harvester "[a-z]+@([a-z]+\.)+(edu|com)" http://www.princeton.edu/~cos126**  rs@cs.princeton.edu dgabai@cs.princeton.edu doug@cs.princeton.edu wayne@cs.princeton.edu

Problem. Given a RE, create program that tests whether given input is in set of strings described.

Step 1. Build the DFA.

! A compiler!

17

19

! See COS 226 or COS 320.

Step 2. Simulate it with given input.

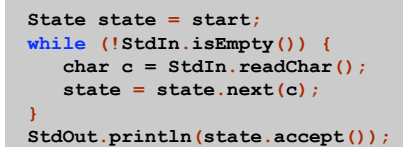

Application: Harvester

# Harvest information from input stream.

- . Use Pattern data type to compile regular expression to NFA.
- . Use Matcher data type to simulate NFA.

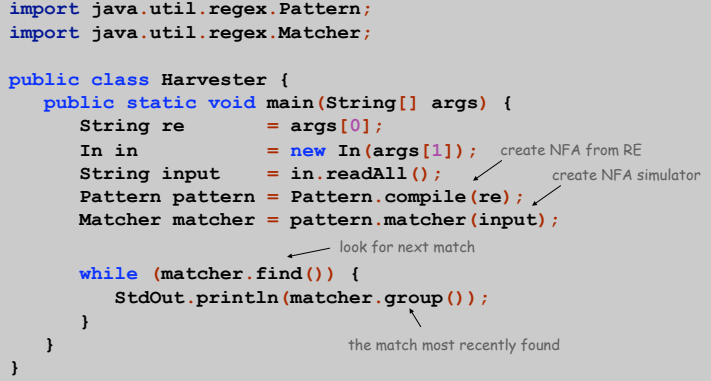

18

equivalent, but more efficient representation of a DFA

# Ex: parsing an NCBI genome data file.

```
LOCUS AC146846 128142 bp DNA linear HTG 13-NOV-2003 
DEFINITION Ornithorhynchus anatinus clone CLM1-393H9, 
ACCESSION AC146846 
VERSION AC146846.2 GI:38304214 
KEYWORDS HTG; HTGS_PHASE2; HTGS_DRAFT. 
SOURCE Ornithorhynchus anatinus 
ORIGIN 
     1 tgtatttcat ttgaccgtgc tgttttttcc cggtttttca gtacggtgtt agggagccac 
    61 gtgattctgt ttgttttatg ctgccgaata gctgctcgat gaatctctgc atagacagct // a comment 
   121 gccgcaggga gaaatgacca gtttgtgatg acaaaatgta ggaaagctgt ttcttcataa 
 ... 
128101 ggaaatgcga cccccacgct aatgtacagc ttctttagat tg 
//
```
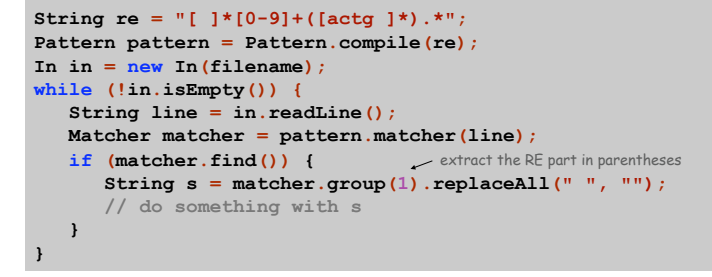

No DFA can recognize the language of all bit strings with an equal number of 0's and 1's.

Limitations of DFA

- . Suppose an N-state DFA can recognize this language.
- Consider following input: 00000000111111111

N+1 0's N+1 1's

- ! DFA must accept this string.
- ! Some state **x** is revisited during first N+1 0's since only N states 0000000011111111

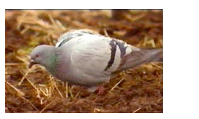

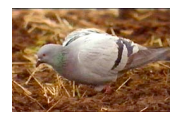

! Machine would accept same string without intervening 0's. 0000011111111 **x**

**x x**

! This string doesn't have an equal number of 0's and 1's.

Summary

#### Programmer.

- . Regular expressions are a powerful pattern matching tool.
- . Implement regular expressions with finite state machines.

### Theoretician.

- ! Regular expression is a compact description of a set of strings.
- ! DFA is an abstract machine that solves pattern match problem for regular expressions.
- ! DFAs and regular expressions have limitations.

#### Variations

- ! Yes (accept) and No (reject) states sometimes drawn differently
- . Terminology: Deterministic Finite State Automaton (DFA), Finite State Machine (FSM), Finite State Automaton (FSA) are the same
- . DFA's can have output, specified on the arcs or in the states
	- These may not have explicit Yes and No states

### Fundamental Questions

- Q. Are there patterns that cannot be described by any RE/DFA?
- A. Yes.
- ! Bit strings with equal number of 0s and 1s.
- . Decimal strings that represent prime numbers.
- . DNA strings that are Watson-Crick complemented palindromes.
- $\blacksquare$  and many, many more ...
- Q. Can we extend RE/DFA to describe richer patterns?
- A. Yes.
- . Context free grammar (e.g., Java).
- ! Turing machines.

 $21$ 

# Turing Machine

# Turing Machines

Challenge: Design simplest machine that is "as powerful" as conventional computers.

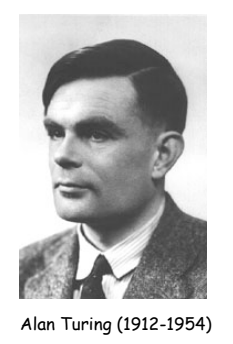

Turing Machine: Tape

### Tape.

- ! Stores input, output, and intermediate results.
- ! One arbitrarily long strip, divided into cells.
- ! Finite alphabet of symbols.

#### Tape head.

- ! Points to one cell of tape.
- ! Reads a symbol from active cell.
- ! Writes a symbol to active cell.
- ! Moves left or right one cell at a time.

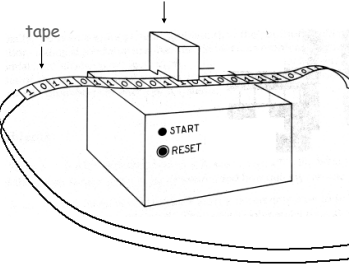

tape head

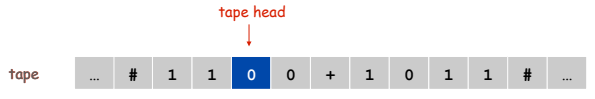

Desiderata. Simple model of computation that is "as powerful" as conventional computers.

Intuition. Simulate how humans calculate.

# Ex. Addition.

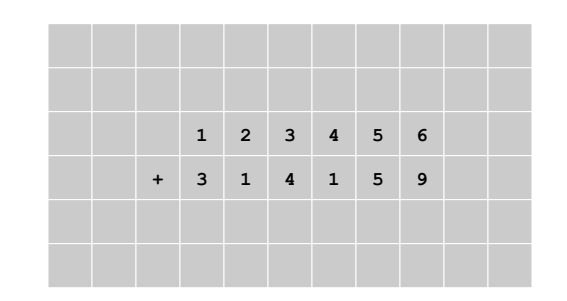

 $\triangleright$ 

28

Turing Machine: Fetch, Execute

#### States.

- ! Finite number of possible machine configurations.
- . Determines what machine does and which way tape head moves.

### State transition diagram.

Ex. if in state 2 and input symbol is  $1$  then: overwrite the  $1$  with  $x$ , move to state 0, move tape head to left.

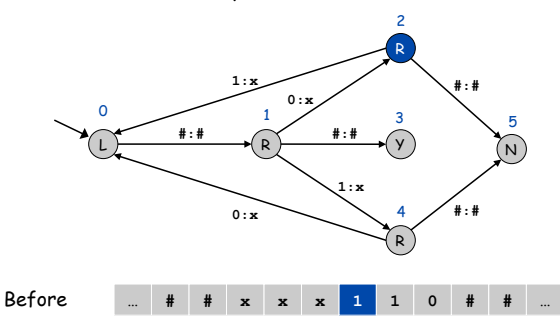

Turing Machine: Fetch, Execute

#### States.

- ! Finite number of possible machine configurations.
- . Determines what machine does and which way tape head moves.

# State transition diagram.

Ex. if in state 2 and input symbol is  $1$  then: overwrite the  $1$  with  $x$ , move to state 0, move tape head to left.

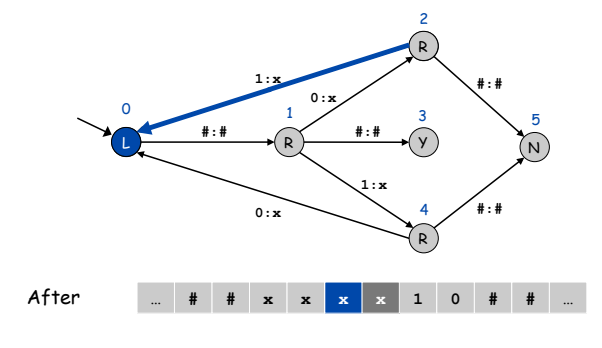

Turing Machine: Initialization and Termination

# Initialization.

- ! Set input on some portion of tape.
- ! Set tape head.
- ! Set initial state.

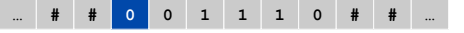

# Termination.

- . Stop if enter yes, no, or halt state.
- . Infinite loop possible.
- (definitely stay tuned !)

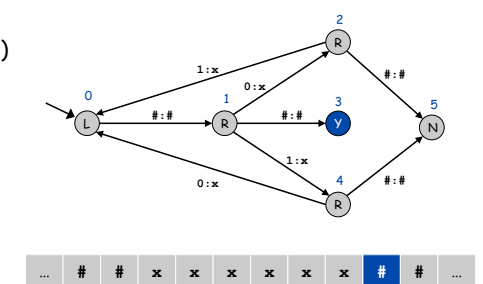

next lecture

Example: Equal Number of 0's and 1's

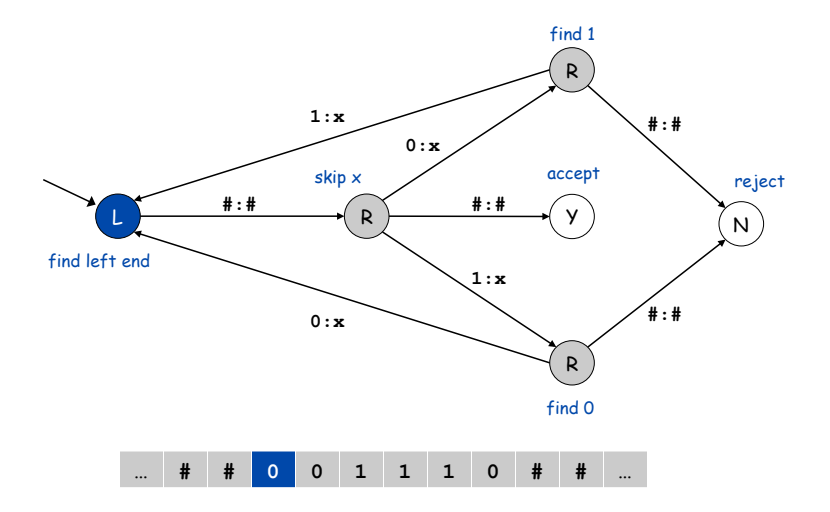

# Turing Machine Summary

Goal: simplest machine that is "as powerful" as conventional computers.

Surprising Fact 1. Such machines are very simple: TM is enough! Surprising Fact 2. Some problems cannot be solved by ANY computer.

# Consequences.

- ! Precursor to general purpose programmable machines.
- ! Exposes fundamental limitations of all computers.
- ! Enables us to study the physics and universality of computation.
- ! No need to seek more powerful machines!

### **Variations**

- ! Instead of just recognizing strings, TM's can produce output: the contents of the tape
- ! Instead of Y and N states, TM's can have a plain Halt state

31

# Alan Turing

# Alan Turing (1912-1954).

- ! Father of computer science.
- ! Computer Science's "Nobel Prize" is called the Turing Award.

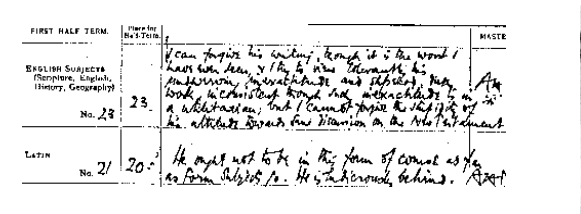

Alan's report card at 14.

Alan Turing and<br>his elder brother.